## Pixlr Editor (Web) cheat sheet

## Tools

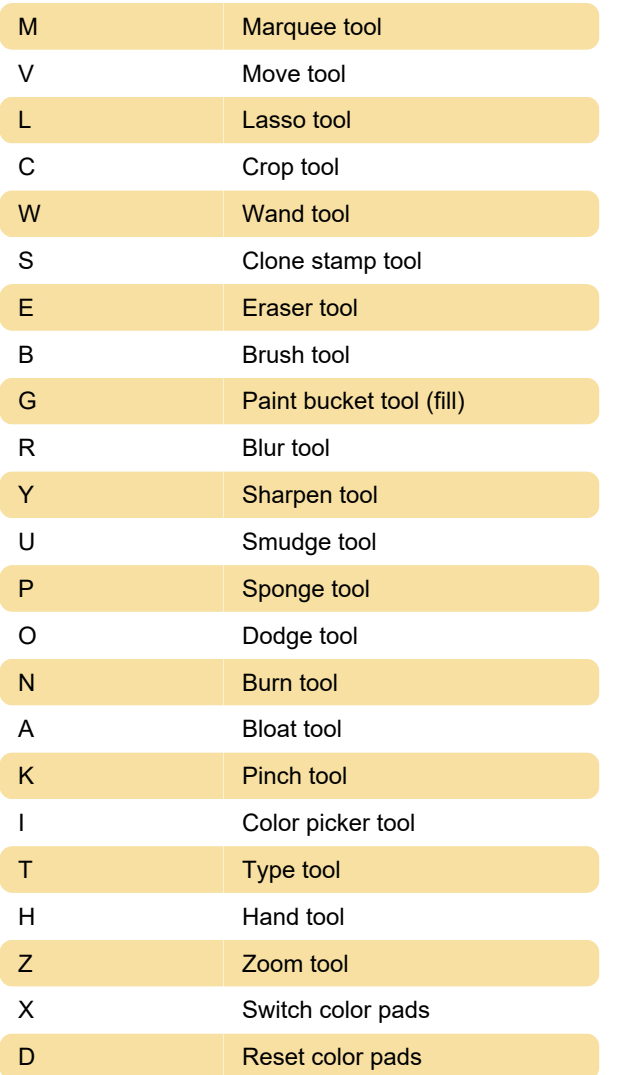

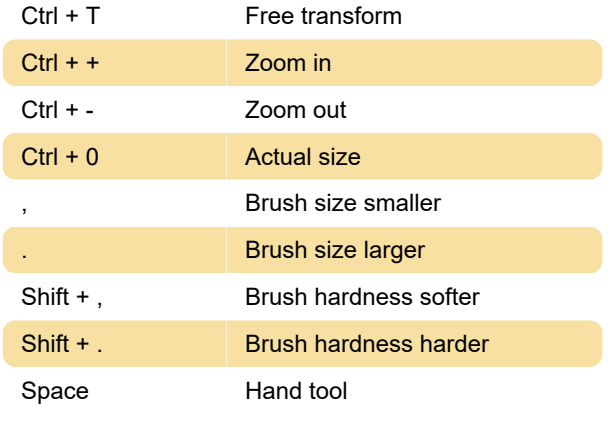

Last modification: 12/19/2019 4:00:12 AM

More information: [defkey.com/pixlr-editor-web](https://defkey.com/pixlr-editor-web-shortcuts)[shortcuts](https://defkey.com/pixlr-editor-web-shortcuts)

[Customize this PDF...](https://defkey.com/pixlr-editor-web-shortcuts?pdfOptions=true)

## **General**

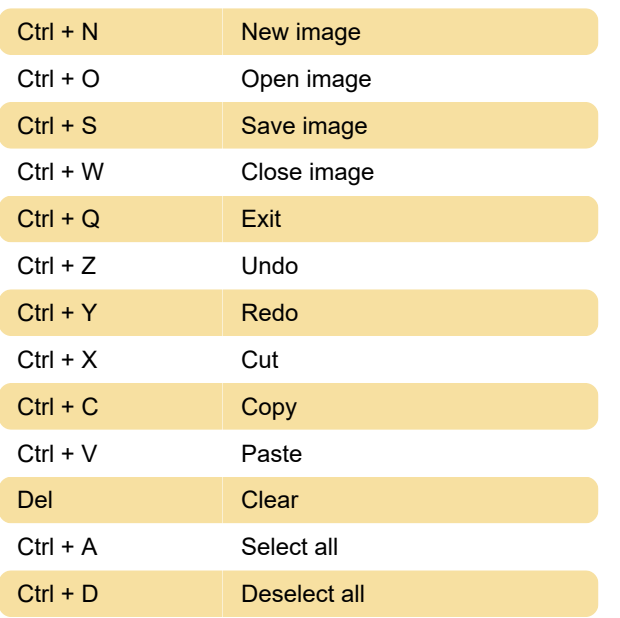